## **2024** !( )

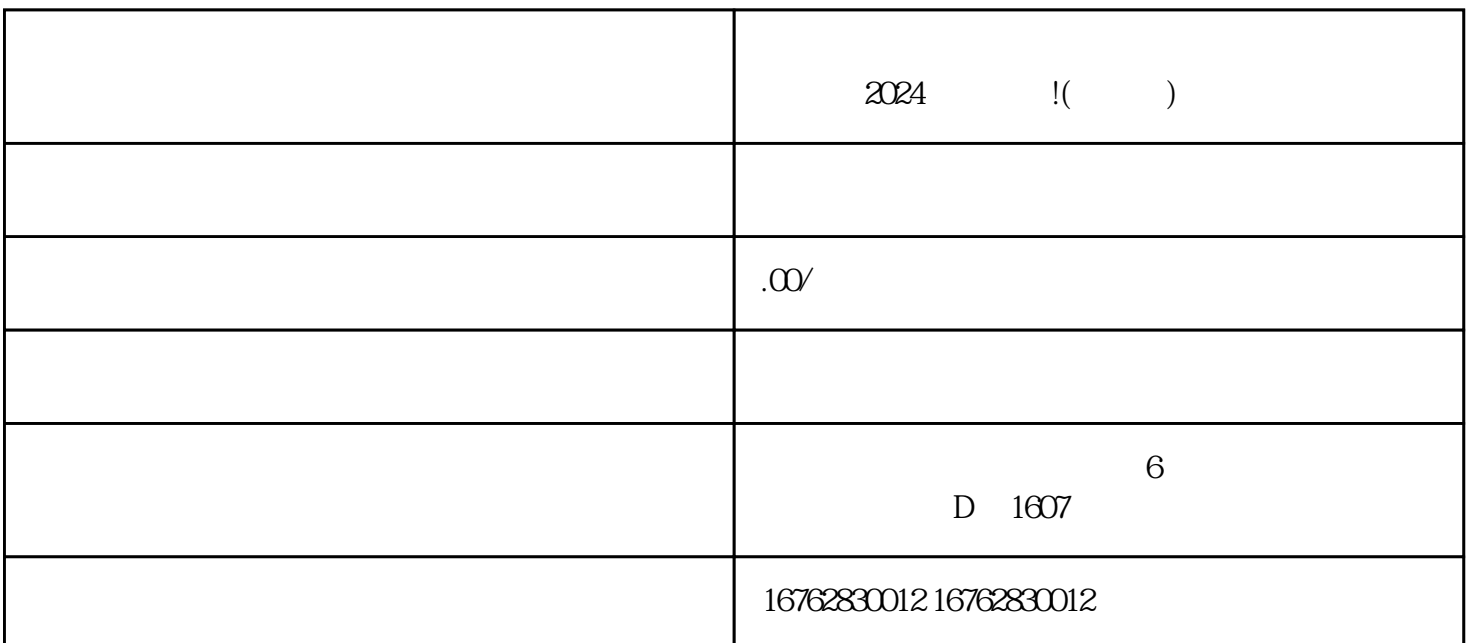

 $2024$ 

 $y$ ouxiu and  $y$ ouxiu and  $x$ u $\geq$  $\frac{u}{\sqrt{2}}$ , where  $\frac{u}{\sqrt{2}}$  , where  $\frac{u}{\sqrt{2}}$ 

页中,点击"店铺设置"进入店铺管理界面。在"店铺管理"中找到"类目管理",点击"添加类目"  $\frac{1}{2}$ ,  $\frac{1}{2}$ ,

 $\chi$ 

 $\lambda$ zhiming  $\lambda$